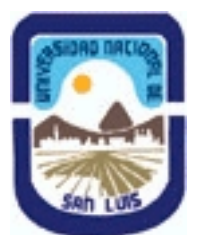

# **Ministerio de Cultura y Educación Universidad Nacional de San Luis Facultad de Ciencias Físico Matemáticas y Naturales Departamento: Geologia Area: Geologia**

# **(Programa del año 2008) (Programa en trámite de aprobación) (Presentado el 20/10/2010 18:30:24)**

## **I - Oferta Académica**

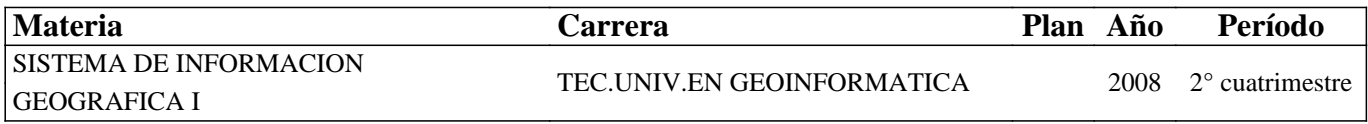

## **II - Equipo Docente**

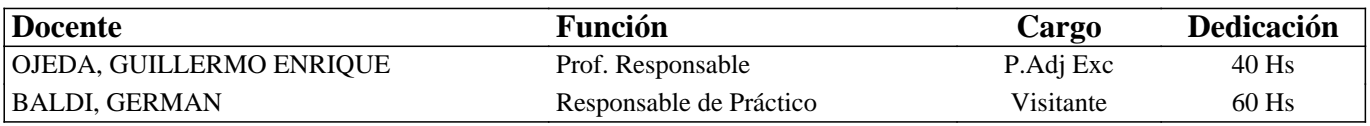

## **III - Características del Curso**

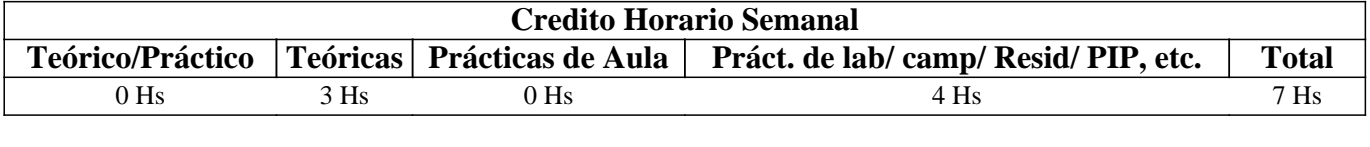

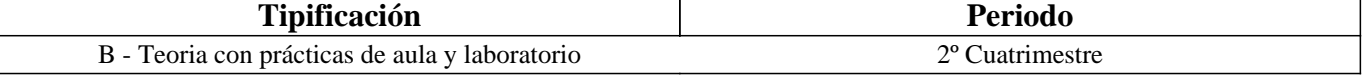

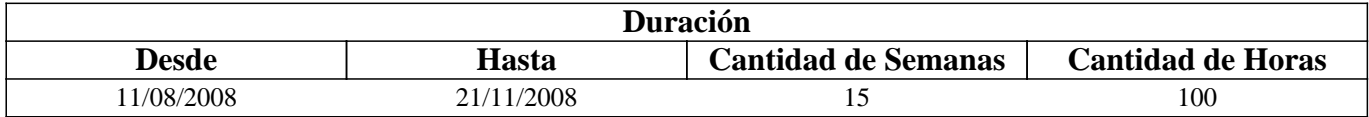

# **IV - Fundamentación**

Los avances alcanzados durante las últimas décadas en el campo de las Tecnologías de la Información y las Comunicaciones (TICs) han provocado profundos cambios en las metodologías de trabajo de las disciplinas involucradas en las Ciencias de la Tierra y otras afines. En la actualidad, los estudios que se realizan en este tipo de disciplina (geología, geografía, ecología, etc.), ya sea con propósito de investigación general o estudios aplicados como por ejemplo aquellos sobre los recursos naturales o el medio ambiente, se inician metodológicamente con la observación de imágenes satelitales y la captura de datos espaciales a través de la computadora y un software específico. Dentro de estos últimos se destacan los Sistemas de Información Geográfica (SIG), programas de computación que constituyen el núcleo de las actividades que se desarrollan en torno a la Geoinformática, y que permiten la captura, almacenamiento, procesamiento, análisis y salida gráfica de datos espaciales provenientes de muy diversas fuentes. La gran expansión que ha tenido en los últimos tiempos la aplicación de los SIGs para el análisis y la resolución de problemas acerca de nuestro planeta, hacen de ellos una herramienta muy importante para los profesionales de las Ciencias de la Tierra y es de carácter indispensable para la curricula de los técnicos en Geoinformática.

# **V - Objetivos / Resultados de Aprendizaje**

OBJETIVOS GENERALES: Esta asignatura introduce el campo de estudio de los Sistemas de Información Geográfica (SIG). Establece los componentes clave de la disciplina e insiste en los enlaces entre tecnología, datos, métodos y organización. Proporciona una introducción al conocimiento teórico-práctico de los SIG y su aplicación a las disciplinas de las Ciencias de la Tierra.

#### OBJETIVOS PARTICULARES:

- Adiestrar al alumno en el manejo básico de un SIG para tareas de captura, almacenamiento, procesamiento, análisis y representación de información espacial.

- Brindar una base de conocimiento teórico y práctico que posibilite la participación de los alumnos en cursos más avanzados sobre esta temática.

# **VI - Contenidos**

## **PROGRAMA ANALITICO Y DE EXAMEN**

## **UNIDAD I – GEOINFORMATICA**

Geoinformática: Conceptos y definiciones, aplicaciones, desarrollo histórico y perspectivas futuras. Información Espacial: Introducción al procesamiento de información espacial, conceptos y definiciones, los modelos del mundo real y sus abstracciones. Datos espaciales. El mundo real y sus modelos: mapas analógicos y digitales. Bases de datos digitales.

## **UNIDAD II – LOS SISTEMAS DE INFORMACION GEOGRAFICA (SIG)**

Sistemas de Información Geográfica: Conceptos y definiciones. Historia de los SIG: Los pioneros, el despegue y el futuro. Datos espaciales: representación, geometría y topología. Modelos y estructuras de datos: Modelos raster y vector, ventajas y desventajas. Datos de atributos. Componentes de un SIG. Propósitos y actividades de un SIG: organización, visualización, consultas, combinación, análisis y predicción. SIG y programas relacionados. Aplicaciones en Geología.

## **UNIDAD III- El SIG ILWIS**

El SIG ILWIS: Características generales. La interfase principal: barras de herramientas, ventana de catálogo, ventana del navegador, etc., configuración personalizada. Despliegue de datos geográficos: ventana de opciones de despliegue, manejo de capas. Tipos de Objetos en ILWIS: objetos de datos, de servicio y auxiliares. Objetos de dominio y de representación. Consultas espaciales simples. La ventana de Píxel Info. Despliegue 3D.

## **UNIDAD IV - ENTRADA DE DATOS ESPACIALES EN UN SIG**

Conversión analógico-digital: formatos de conversión. Dispositivos: tabletas digitalizadoras, escaners, digitalización en pantalla. Digitalización de mapas: mapas de puntos, segmentos y polígonos. Modo continuo y discontinuo. Precisión y fidelidad de la digitalización. Deformaciones. Sistemas de coordenadas: coordenadas geográficas y planas. Digitalización de un mapa geológico con el SIG ILWIS: georeferenciación, configuración del sistema de coordenadas (Elipsoide, Datum, Falso Este, etc.), selección del tipo de objeto a digitalizar, construcción de mapas de polígonos, correcciones topológicas. Importar datos espaciales.

## **UNIDAD V – SALIDA DE DATOS ESPACIALES EN UN SIG**

Formatos de salida: analógico y digital. Formatos digitales comerciales. Base cartográfica: coordenadas y es escala de impresión. Formatos de salida: ilustraciones de mapas, rótulos de textos, patrones textuales, símbolos gráficos. Construcción de un mapa geológico.

## **UNIDAD VI – DATOS DE ATRIBUTOS**

Datos de atributos. Sistemas manejadores de Bases de datos. Modelo de datos: El modelo relacional. Tablas. Datos de atributos en ILWIS: características, construcción, operaciones con columnas. Conexión mapa-tabla de atributo. Análisis estadístico y despliegue gráfico. Importar bases de datos.

## **UNIDAD VII – ANALISIS Y MODELAMIENTO DE DATOS EN FORMATO RASTER**

Análisis y modelamiento de datos: Definiciones y métodos. Organización de una base de datos raster. El dato espacial: variables continuas y discretas. Modelamiento cartográfico: Modelo Conceptual. Modelos Descriptivos, Predictivos y Prescriptivos. Ejemplos. Desarrollo de un Modelo Cartográfico. Operaciones de Análisis Espacial. Clasificación de Aronoff. Análisis en 3D.

## **UNIDAD VIII – TRANSFORMACION DE DATOS ESPACIALES**

Conversión Vector-Raster: Conceptos y definiciones, mapas de puntos, segmentos y polígonos. Importancia del tamaño del

píxel. Transformaciones Raster: funciones mirror (espejo) y rotate (rotación), funciones Sub-Map y Glue-Map, remuestreo (resample). Dependencia de los mapas en ILWIS.

### **UNIDAD IX – OPERACIONES DE MEDICION, CONSULTA Y RECLASIFICACION**

Operaciones de medición: distancia entre puntos, longitud de segmentos, áreas, volúmenes y ángulos. Precisión. Consultas espaciales: consultas simples en mapas individuales y múltiples. Utilización de la ventana de información de píxel. Opción Mask. Consultas mediante fórmulas (Map calculation). Reclasificación: Operaciones sobre mapas con variables numéricas y no numéricas mediante fórmulas. Density Slice. Ejemplos de aplicación en Geología.

### **UNIDAD X – OPERACIONES DE SUPERPOSICION**

Conceptos y definiciones. Superposición de mapas mediante fórmulas en Map Calculation: operaciones aritméticas, relacionales y lógicas. Funciones condicionales. Operación Cross. Tablas bidimensionales. Ejemplos de aplicación en Geología.

### **UNIDAD Xl – OPERACIONES DE VECINDAD**

Conceptos y definiciones. Aplicación de filtros mediante ventanas móviles: cálculos con vecinos individuales y múltiples. Funciones de vecindad en ILWIS. Operaciones con conexión 4 y 8. Iteraciones. Cálculos matemáticos y estadísticos. Interpolación. Cálculo de distancias: mapas de distancias y de áreas de influencia (buffers). Funciones topográficas: mapas de pendiente, exposición, relieve relativo, sombreado, etc. Operaciones de conectividad: Conceptos y definiciones. Mapas de dirección e de acumulación de flujos. Análisis de visibilidad. Ejemplos de aplicación en Geología.

## **UNIDAD Xll – ANALISIS TRIDIMENSIONAL**

Sistema de coordenadas 3D. Modelo Digital de Elevaciones (MDE) y Modelos Digitales del Terreno (MDT). Análisis del medio físico mediante MDT: Construcción de mapas curvas de nivel, mapas de pendiente y perfiles topográficos. Aplicaciones geológicas e hidrológicas.

## **VII - Plan de Trabajos Prácticos**

#### TRABAJO PRACTICO N° 1 - ANÁLISIS DE SITIOS DE INTERÉS EN INTERNET

Parte a) Búsqueda y análisis de sitios WEB relacionados a la Geoinformática: servidores de mapas e imágenes, recursos bibliográficos, recursos de software, etc. Parte b) Obtención e instalación del software ILWIS del sitio: http://52north.org/

## TRABAJO PRACTICO N° 2 - EL SIG ILWIS

Reconocimiento de la interfase principal de ILWIS: el Menú Principal, las barras de herramientas, el Navegador y el Catálogo. Configuración personalizada. Análisis de los tipos de objetos en ILWIS: objetos de datos, de servicio y auxiliares; objetos de dominio y de representación. Despliegue y consulta de datos geográficos (mapas e imágenes): opciones de la ventana de despliegue, combinación visual de mapas. Manejo de ventanas. Propiedades de un mapa. Consultas espaciales sencillas: la ventana de Píxel-Info. Manejo de datos de atributos mediante Tablas. Copiar, borrar y renombrar datos en ILWIS.

#### TRABAJO PRACTICO N° 3 - ENTRADA DE DATOS ESPACIALES EN UN SIG

Digitalización con tableta: referenciación del mapa a la mesa digitalizadora. Creación de un Sistema de Coordenadas. Digitalización de un mapa de puntos. Digitalización de un mapa de segmentos. Creación de un mapa de polígonos. Digitalización en pantalla. Importar datos georeferenciados. Digitalización de un mapa geológico con el SIG ILWIS.

#### TRABAJO PRACTICO N° 4 – SALIDA DE DATOS ESPACIALES EN UN SIG

Construcción de un mapa en ILWIS: obtención de las capas de datos, armado de la vista del mapa. Selección de la escala apropiada. Creación del archivo de armado de impresión (Layout). Creación de un mapa geológico con ILWIS.

## TRABAJO PRACTICO N° 5 - TABLAS DE ATRIBUTOS

Creación de una tabla en ILWIS. Uso de las funciones de Table Calculation. Cálculos con columnas: utilización de operadores aritméticos, lógicos y condicionales. Importar tablas de atributos. Funciones de agregación. Generación de un mapa de puntos a partir de unan tabla. Interpolación. Análisis estadístico y despliegue gráfico.

#### TRABAJO PRACTICO N° 6 – TRANSFORMACIONES DE DATOS ESPACIALES

Transformaciones de formato: vector-raster. Creación de georeferencias. Aplicación de las funciones estándar de ILWIS para rasterizar mapas de puntos, segmentos y polígonos. Manejo de datos raster: funciones Sub Map, Glue Map, Mirror rotate. Remuestreo. Edición de mapas raster. Conversión raster a vector.

### TRABAJO PRACTICO N° 7 - OPERACIONES DE MEDICION, RECLASIFICACION y CONSULTAS ESPACIALES

Consultas espaciales mediante la ventana de información de píxel. Consultas mediante despliegue de atributos. Consultas mediante fórmulas en la línea de comando. Consulta mediante declaraciones booleanas. Reclasificación mediante fórmulas; mapas de valores y de atributos. Función Slicing. Operaciones de medición: cálculo de densidad de puntos, medición de segmentos. Ejemplos de aplicación geológica.

#### TRABAJO PRACTICO N° 8 - OPERACIONES DE SUPERPOSICION

Aplicación de operaciones aritméticas, relacionales, condicionales y lógicas mediante la ventana de Map y Tab Calculation de ILWIS. Cálculo de mapas y dependencia. Aplicación de la función Cross. Construcción y aplicación de tablas bidimensionales para clasificación de mapas. Ejemplos de aplicación geológica.

### TRABAJO PRACTICO N° 9 - OPERACIONES DE VECINDAD

Utilización de filtros: filtros de suavizado y homogeneización (majority, Rank Order, mediano, etc.). Operaciones de vecindad mediante fórmulas en Map Calculation. Cálculo de un mapa de dirección de pendiente. Mapas de celdas receptoras. Cálculo de áreas inundables mediante iteraciones. Cálculos de distancias. Creación de zonas buffer. Ejemplos de aplicación en geología.

### TRABAJO PRACTICO N° 10- ANALISIS 3D

.

Construcción de un Modelo Digital del Terreno (MDT) mediante curvas de nivel. Despliegue 3D. Cálculo de mapas de pendiente y de exposición. Aplicaciones hidrológicas de los MDT. Ejemplos de aplicación en geología.

### TRABAJO PRACTICO N° 11 - MODELAMIENTO DE DATOS ESPACIALES.

Construcción de diagramas de flujos para el modelamiento de datos espaciales. Aplicación de funciones de medición, consulta espacial y clasificación. Revisión de ejemplos de aplicación.

## TRABAJO PRACTICO N° 12- EJEMPLOS DE APLICACION

CE2: Zonificación regional del peligro de deslizamiento de tierras; CE6: Aplicación de SIG para la evaluación de la amenaza sísmica y el riesgo asociado, Kathmandu, Nepal.; CE7: Modelamiento de erosión en depósitos de flujos piroclásticos en el volcán Mount Pinatubo, Filipinas; CE10: Análisis de aptitud para la expansión urbana; CE12: Aplicación de SIG para la evaluación de amenazas y riesgos:Tegucigalpa, Honduras.

## **VIII - Regimen de Aprobación**

## REGLAMENTO INTERNO

1. El alumno deberá tener una participación activa tanto en las clases teóricas como prácticas.

2. El alumno no podrá tener más del 20 % de inasistencias tanto en clases teóricas como prácticas, caso contrario será considerado como libre.

3. Será considerado ausente el alumno cuyo desempeño en la realización del T.P. y/o posterior Informe de T.P, no resulte satisfactorio.

4. La presentación en tiempo y forma de los trabajos prácticos otorgará un puntaje máximo de 1 (uno) punto sobre el máximo estipulado en cada parcial (diez).

#### APROBACION DE LA MATERIA

5. Para aprobar de la materia el alumno deberá tener todos los T.P. aprobados y superar dos (2) evaluaciones parciales con una calificación de seis (6) o más. Para los alumnos de la Licenciatura en Ciencias Geológicas la nota de aprobación se eleva a siete (7) o más.

6. El alumno que no apruebe las evaluaciones parciales o sus respectivas recuperaciones será considerado libre.

### RECUPERACIONES

7. El alumno tendrá derecho a una recuperación por cada evaluación parcial, la cuál tendrá lugar como máximo una semana después de la evaluación original.

8. Los alumnos que trabajan, y que hayan presentado el certificado correspondiente en la sección alumnos en tiempo y forma, tendrán derecho a una (1) recuperación adicional.

## REQUISITOS:

a) Manejo básico de Windows

b) Ser alumno regular de la Tecnicatura Universitaria en Geoinformática

c) Ser alumno regular del 5to año de la Lic. en Cs. Geológicas.

# **IX - Bibliografía Básica**

**[1]** - Bosque Sendra, J., 1992. Sistemas de Información Geográfica. Ediciones Rialp. Madrid. 452 pp. ISBN: 84-321-2922-4

# **X - Bibliografia Complementaria**

**[1]** - Buzai G., 2008. Sistemas de Información Geográfica (SIG y cartografía temática: métodos y técnicas para el trabajo en aula. 1ª. Ed. Lugar Editorial. Buenos Aires. 131 pp. ISBN: 978-950-892-298-4

**[2]** - Montserrat Gómez Delgado y J. Barredo Cano, 2006. Sistemas de Información Geográfica y evaluación multicriterio. 2da- Ed. RA-MA Editorial. Madrid. 279 pp. ISBN: 84-7897-673-6

## **XI - Resumen de Objetivos**

Introducir al alumno en el campo de estudio de los Sistemas de Información Geográfica (SIG). Establece los componentes clave de la disciplina e insiste en los enlaces entre tecnología, datos, métodos y organización. Proporciona una introducción al conocimiento teórico-práctico de los SIG y su aplicación a las disciplinas de las Ciencias de la Tierra.

# **XII - Resumen del Programa**

UNIDAD I – GEOINFORMATICA

Geoinformática: Información Espacial. Datos espaciales. El mundo real y sus modelos. Bases de datos.

## UNIDAD II – LOS SISTEMAS DE INFORMACION GEOGRAFICA (SIG)

Sistemas de Información Geográfica. Historia de los SIG. Datos espaciales. Modelos y estructuras de datos. Datos de atributos. Componentes de un SIG. Propósitos y actividades de un SIG. SIG y programas relacionados. Aplicaciones.

#### UNIDAD III- El SIG ILWIS

El SIG ILWIS. La interfase principal. Despliegue de datos geográficos. Tipos de Objetos en ILWIS. Objetos de dominio y de representación. Consultas espaciales simples. La ventana de Píxel Info. Despliegue 3D.

#### UNIDAD IV - ENTRADA DE DATOS ESPACIALES EN UN SIG

Conversión analógico-digital. Dispositivos. Digitalización de mapas. Precisión y fidelidad de la digitalización. Deformaciones. Sistemas de coordenadas. Digitalización con el SIG ILWIS. Importar datos espaciales.

UNIDAD V – SALIDA DE DATOS ESPACIALES EN UN SIG

Formatos de salida. Base cartográfica. Formatos de salida.

## UNIDAD VI – DATOS DE ATRIBUTOS

Datos de atributos. Sistemas manejadores de Bases de datos. Modelo de datos. Datos de atributos en ILWIS. Conexión mapa-tabla de atributo. Análisis estadístico y despliegue gráfico. Importar bases de datos.

UNIDAD VII – ANALISIS Y MODELAMIENTO DE DATOS EN FORMATO RASTER Análisis y modelamiento de datos. Modelamiento cartográfico.

### UNIDAD VIII – TRANSFORMACION DE DATOS ESPACIALES

Conversión Vector-Raster. Transformaciones Raster. Dependencia de los mapas en ILWIS.

#### UNIDAD IX – OPERACIONES DE MEDICION, CONSULTA Y RECLASIFICACION

Operaciones de medición. Precisión. Consultas espaciales. Opción Mask. Consultas mediante fórmulas (Map calculation). Reclasificación. Ejemplos.

#### UNIDAD X – OPERACIONES DE SUPERPOSICION

Conceptos y definiciones. Superposición de mapas mediante fórmulas en Map Calculation: Operación Cross. Tablas bidimensionales. Ejemplos.

#### UNIDAD Xl – OPERACIONES DE VECINDAD

Conceptos y definiciones. Aplicación de filtros mediante ventanas móviles. Operaciones con conexión 4 y 8. Iteraciones. Cálculos matemáticos y estadísticos. Interpolación. Cálculo de distancias. Funciones topográficas. Operaciones de conectividad.

#### UNIDAD Xll – ANALISIS TRIDIMENSIONAL

Sistema de coordenadas 3D. Modelo Digital de Elevaciones (MDE) y Modelos Digitales del Terreno (MDT). Análisis del medio físico mediante MDT Aplicaciones hidrológicas.

## **XIII - Imprevistos**

Al momento de la carga del presente programa no figura en la base de datos todo el plantel docente de la Asignatura. Se aclara en consecuencia que el Equipo Docente se encuentra conformado además por el Mg. Germán Baldi, quién ejerce como Jefe de Trabajos Prácticos.

## **XIV - Otros**

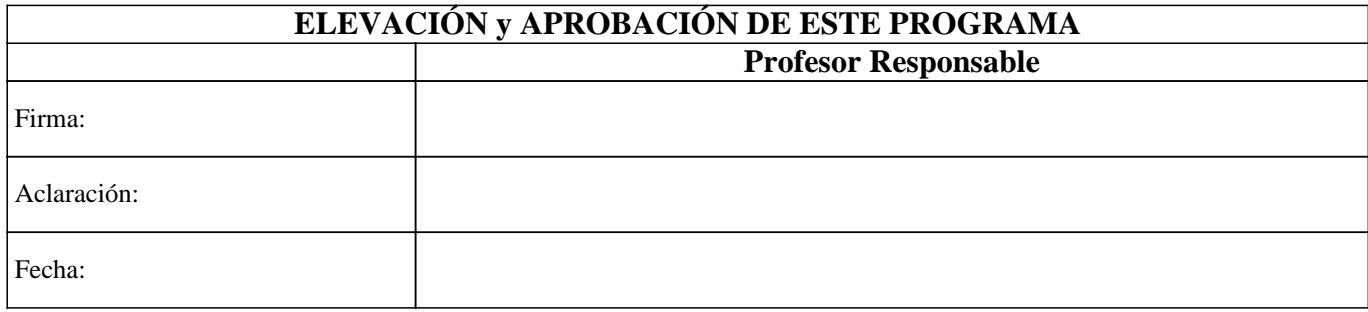